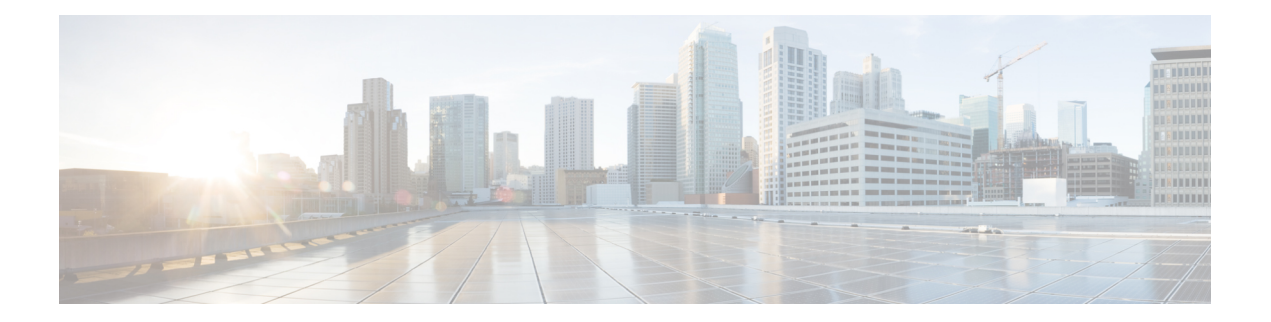

## **K Commands**

- key-chain [macsec-psk](#page-1-0) no-show, on page 2
- key-octet-string 7 [cryptographic-algorithm](#page-2-0) AES\_128\_CMAC, on page 3
- key-octet-string 7 [cryptographic-algorithm](#page-3-0) AES\_256\_CMAC, on page 4
- key-octet-string [cryptographic-algorithm](#page-4-0) AES\_128\_CMAC, on page 5
- key-octet-string [cryptographic-algorithm](#page-5-0) AES\_256\_CMAC, on page 6
- [key-server-priority,](#page-6-0) on page 7
- [key-string,](#page-7-0) on page 8
- [key-string](#page-8-0) 7, on page 9
- key, on [page](#page-9-0) 10
- key, on [page](#page-10-0) 11
- key [chain,](#page-11-0) on page 12
- key chain [macsec,](#page-12-0) on page 13
- key [config-key](#page-13-0) hex, on page 14
- [kill-everyone,](#page-14-0) on page 15
- kill [background,](#page-15-0) on page 16
- [kubernetes](#page-16-0) server ip-address port, on page 17

### <span id="page-1-0"></span>**key-chain macsec-psk no-show**

[no] key-chain macsec-psk no-show

#### **Syntax Description**

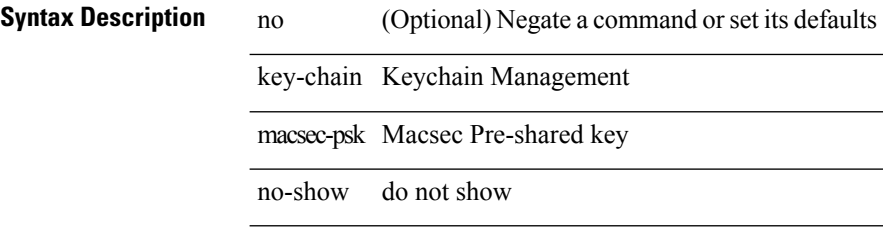

#### **Command Mode**

### <span id="page-2-0"></span>**key-octet-string 7 cryptographic-algorithm AES\_128\_CMAC**

{ key-octet-string 7 <keystring> cryptographic-algorithm AES\_128\_CMAC }

#### **Syntax Description**

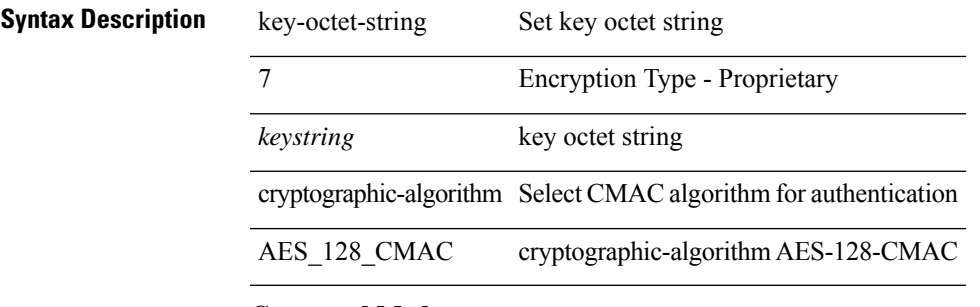

#### **Command Mode**

### <span id="page-3-0"></span>**key-octet-string 7 cryptographic-algorithm AES\_256\_CMAC**

{ key-octet-string 7 <keystring> cryptographic-algorithm AES\_256\_CMAC }

### **Syntax Description**

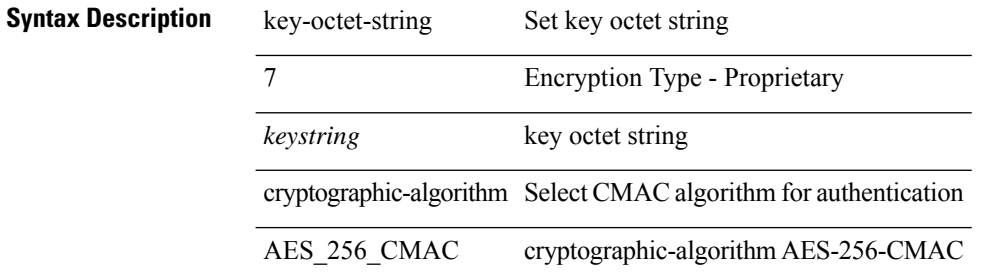

#### **Command Mode**

### <span id="page-4-0"></span>**key-octet-string cryptographic-algorithm AES\_128\_CMAC**

{ key-octet-string [ 0 ] <keystring> cryptographic-algorithm AES\_128\_CMAC | no key-octet-string [ 0 ] <keystring> cryptographic-algorithm AES\_128\_CMAC }

#### **Syntax Description**

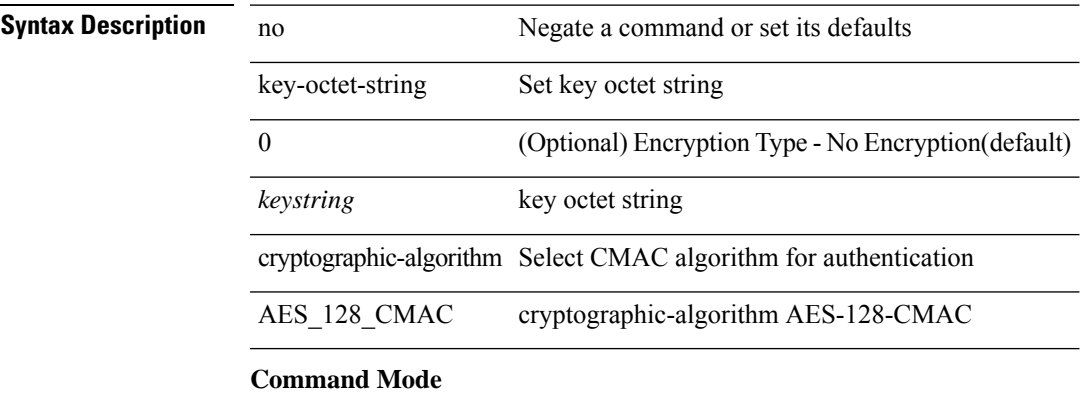

### <span id="page-5-0"></span>**key-octet-string cryptographic-algorithm AES\_256\_CMAC**

{ key-octet-string [ 0 ] <keystring> cryptographic-algorithm AES\_256\_CMAC | no key-octet-string [ 0 ] <keystring> cryptographic-algorithm AES\_256\_CMAC }

#### **Syntax Description**

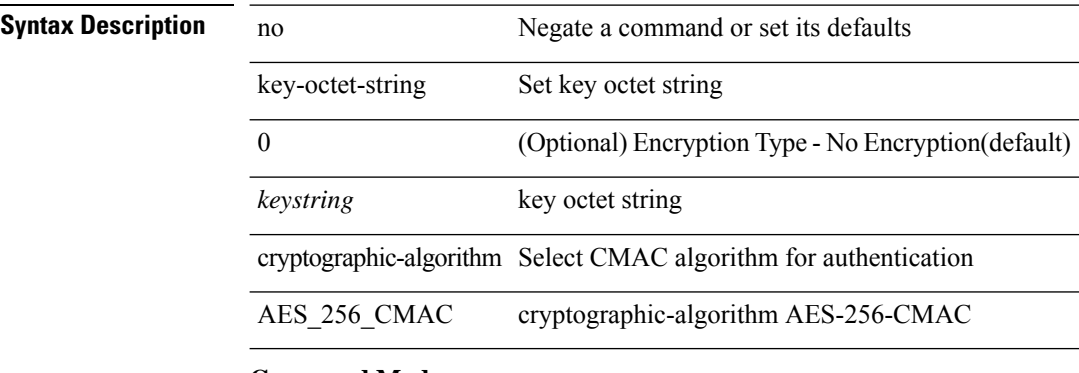

### **Command Mode**

 $\overline{\phantom{a}}$ 

### <span id="page-6-0"></span>**key-server-priority**

[no] key-server-priority <pri>

#### **Syntax Description**

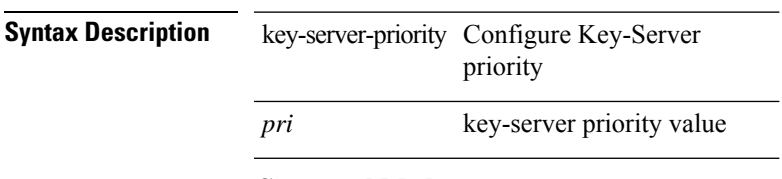

### **Command Mode**

• /exec/configure/macsec-policy

### <span id="page-7-0"></span>**key-string**

{ key-string [ 0 ] <keystring> | no key-string }

#### **Syntax Description**

**Syntax Description** no Negate a command or set its defaults key-string Set key string 0 (Optional) Encryption Type - No Encryption(default)

*keystring* key string

#### **Command Mode**

## <span id="page-8-0"></span>**key-string 7**

{ key-string 7 <keystring> }

**Syntax Description Syntax Description** key-string Set key string Encryption Type - Proprietary 7 *keystring* key string

#### **Command Mode**

### <span id="page-9-0"></span>**key**

[no] key <keyid>

**Syntax Description**

**Syntax Description** no (Optional) Negate a command or set its defaults key Configure a key

*keyid* Key identifier

#### **Command Mode**

• /exec/configure/keychain

### <span id="page-10-0"></span>**key**

[no] key <macsec\_keyid>

#### **Syntax Description**

**Syntax Description** no (Optional) Negate a command or set its defaults key Configure a macsec key macsec\_keyid MACsec Key identifier ranging from 1 octet to 32

#### **Command Mode**

## <span id="page-11-0"></span>**key chain**

[no] key chain <keychain>

#### **Syntax Description**

# **Syntax Description**<br>
Negative a command or<br>  $\frac{1}{k}$

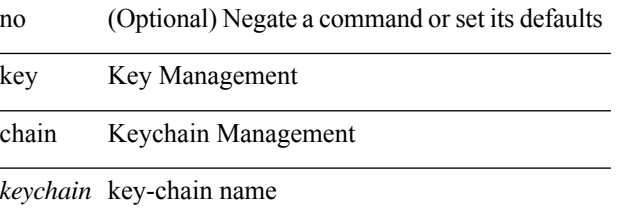

#### **Command Mode**

 $\overline{a}$ 

 $\overline{\phantom{0}}$ 

 $\overline{\phantom{a}}$ 

## <span id="page-12-0"></span>**key chain macsec**

[no] key chain <keychain> macsec

#### **Syntax Description**

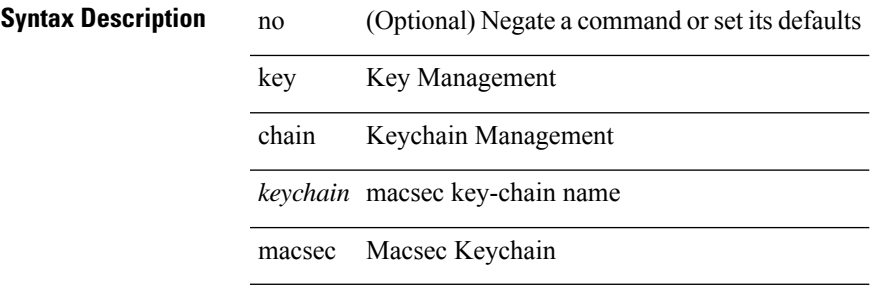

#### **Command Mode**

## <span id="page-13-0"></span>**key config-key hex**

[no] key config-key { hex | ascii } [ <master-key> ]

#### **Syntax Description**

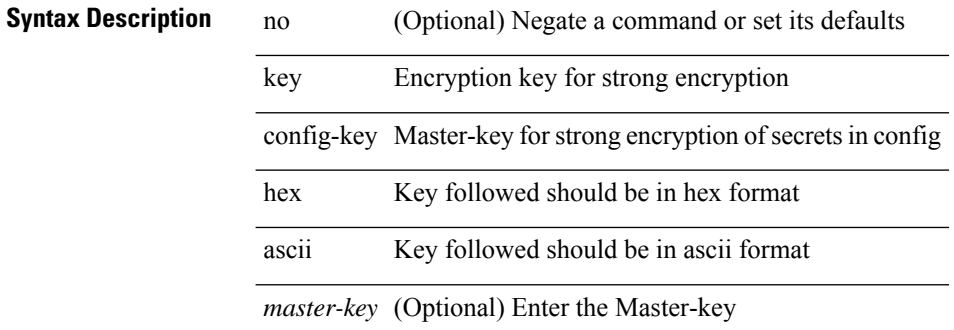

#### **Command Mode**

• /exec

 $\overline{\phantom{a}}$ 

### <span id="page-14-0"></span>**kill-everyone**

[no] [ eigrp ] kill-everyone

#### **Syntax Description**

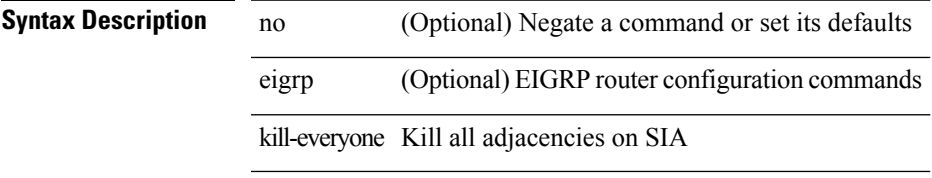

#### **Command Mode**

• /exec/configure/router-eigrp/router-eigrp-vrf-common /exec/configure/router-eigrp/router-eigrp-af-common

I

## <span id="page-15-0"></span>**kill background**

kill background <pid>

#### **Syntax Description**

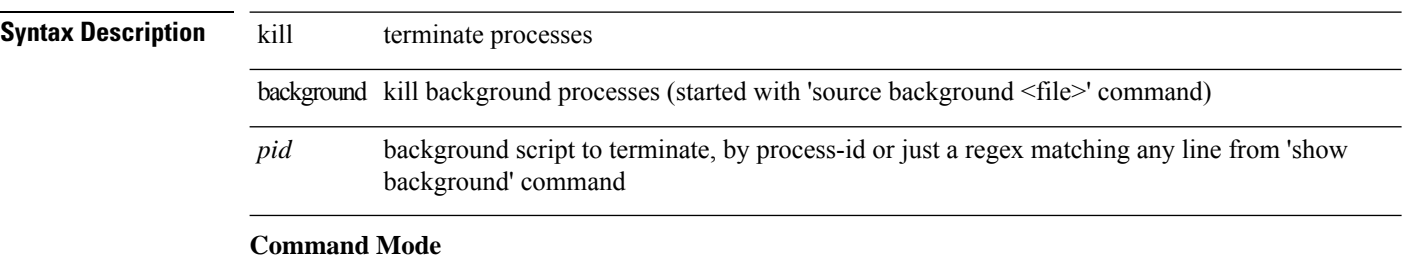

• /exec

### <span id="page-16-0"></span>**kubernetes server ip-address port**

[no] kubernetes server ip-address <ip-addr> port <s0> [ vrf <vrf-name> ] | no kubernetes server

#### **Syntax Description**

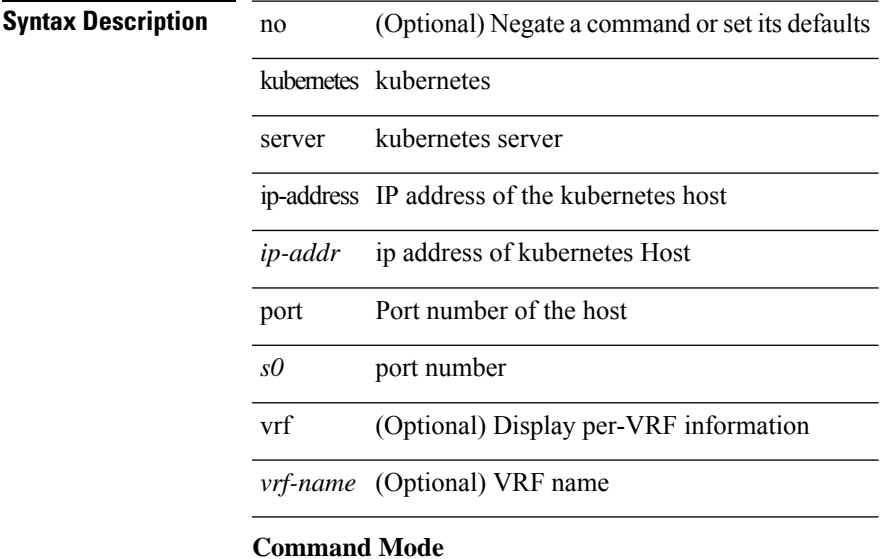

 $\mathbf I$